# Python Range Reverse or Negative Steps

## Python Range Reverse

Python range() function generates a sequence of integers. The sequence could be forward or reverse with respect to the values, when the step is positive or negative respectively.

In Python [range\(\)](https://www.tutorialkart.com/python/python-range/) tutorial, we have gone through basic examples of range() function, where we have written Python range() function with positive steps. In this tutorial, we will learn how to take these steps in the backward or negative direction.

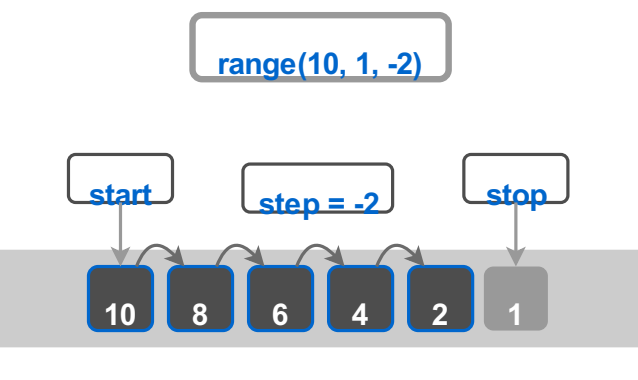

**www.tutorialkart.com**

### Python Range with Negative Steps

If we are taking steps in the backward direction, start argument should be greater than stop to generate any elements in the range object. And step should be a negative number.

In the following example, we shall generate a Python Range with sequence of integers starting from 10, decrementing in steps of 2 until 1.

### **Python Program**

```
start = 10
stop = 1
step = -2
for i in range(start, stop, step) :
    print(i)
```
#### **Output**

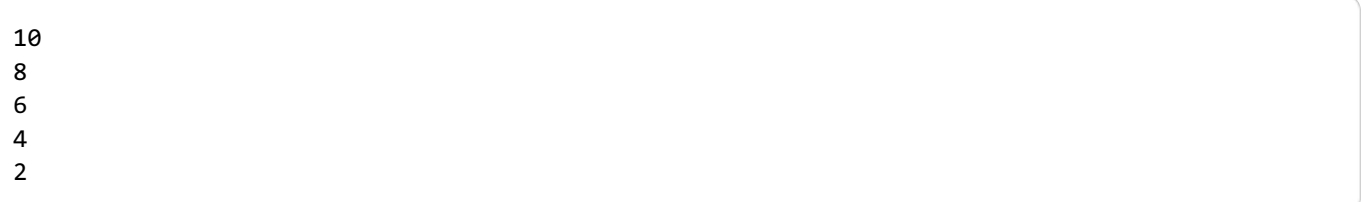

Let us try the same program with different start, stop and step values.

### **Python Program**

```
start = 100
stop = <math>0</math>step = -10
for i in range(start, stop, step) :
    print(i)
```
#### **Output**

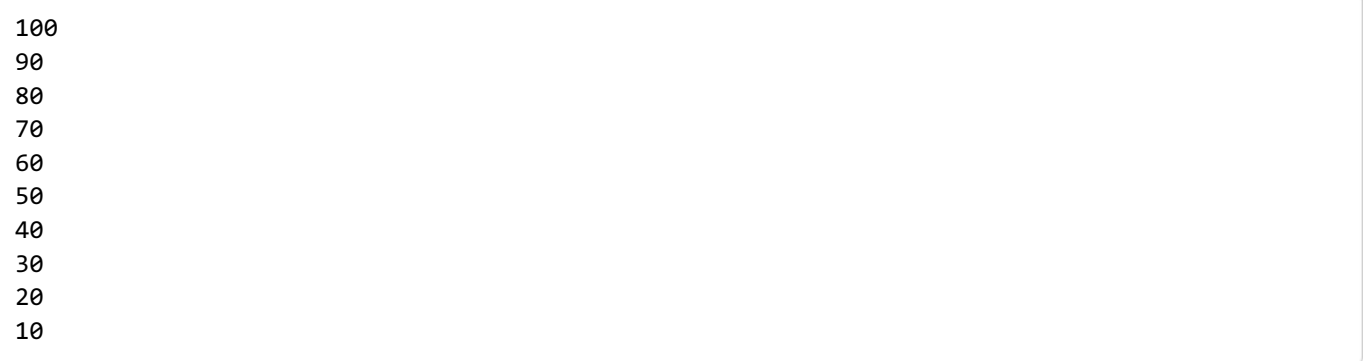

### Python Range with Negative Steps & Negative Numbers

In the following example, we shall generate a Python Range with sequence of negative integers starting from -1, decrementing in steps of 3 until -20. Please note that our start is greater than end, and step is negative.

### **Python Program**

```
start = -1
stop = -20
step = -3
for i in range(start, stop, step) :
   print(i)
```
#### **Output**

-1 -4 -7 -10 -13 -16 -19

### Conclusion

In this Python [Tutorial](https://www.tutorialkart.com/python/), we learned how to create a range with sequence of elements starting at a higher value and stopping at a lower value, by taking negative steps.

Python Programming ⊩ Python [Tutorial](https://www.tutorialkart.com/python/) ⊩ Install [Python](https://www.tutorialkart.com/python/install-python/) ⊩ Install [Anaconda](https://www.tutorialkart.com/python/install-anaconda-python-ubuntu/) Python ⊩ Python [HelloWorld](https://www.tutorialkart.com/python/python-helloworld-program/) Program ⊩ Python [Variables](https://www.tutorialkart.com/python/python-variables/) ⊩ Python Variable Data Type [Conversion](https://www.tutorialkart.com/python/python-variable-data-type-conversion/)

⊩ Python [Comments](https://www.tutorialkart.com/python/python-comments/)

Control Statements

⊩ [Python](https://www.tutorialkart.com/python/python-if-conditional-statement/) If

⊩ [Python](https://www.tutorialkart.com/python/python-if-else/) If Else

⊩ [Python](https://www.tutorialkart.com/python/python-while-loop/) While Loop

⊩ [Python](https://www.tutorialkart.com/python/python-for-loop/) For Loop

### Python String

- ⊩ Python String [Methods](https://www.tutorialkart.com/python/python-string-methods/)
- ⊩ [Python](https://www.tutorialkart.com/python/python-split-string/) String Length
- ⊩ Python String [Replace](https://www.tutorialkart.com/python/python-string-replace/)
- ⊩ [Python](https://www.tutorialkart.com/python/python-split-string/) Split String
- ⊩ Python Count [Occurrences](https://www.tutorialkart.com/python/python-count-number-of-occurrences-of-substring-in-string/) of Sub-String
- ⊩ [Python](https://www.tutorialkart.com/python/python-sort-list-of-strings/) Sort List of Strings

### Functions

⊩ Python [Functions](https://www.tutorialkart.com/python/python-functions/)

Python Collections

- ⊩ [Python](https://www.tutorialkart.com/python/python-list/) List
- ⊩ Python [Dictionary](https://www.tutorialkart.com/python/python-dictionary/)

### Advanced

⊩ Python [Multithreading](https://www.tutorialkart.com/python/python-multithreading/)

Useful Resources

⊩ Python Interview [Questions](https://www.tutorialkart.com/python/python-interview-questions/)